# Buttons 101

Quick Guides on Producing a Button

# 1. Graphic 2. Frame

Choose a desiring image

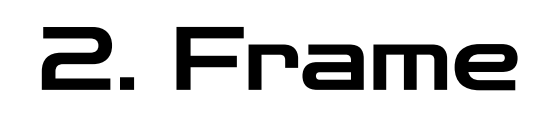

Pick the area to make the button. Include 'Cutting Line' when printing!

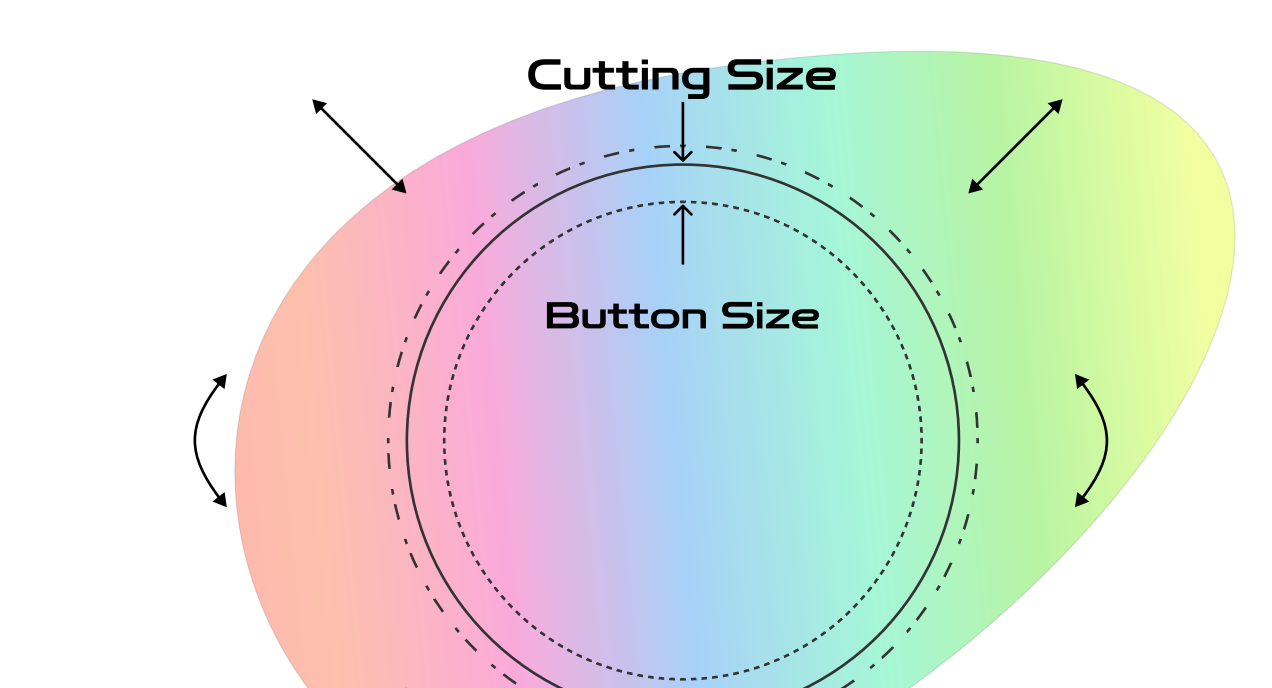

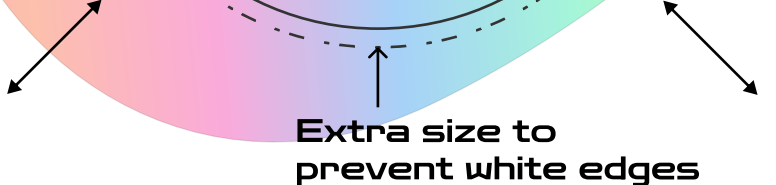

#### 3. Print

Print with cutting line

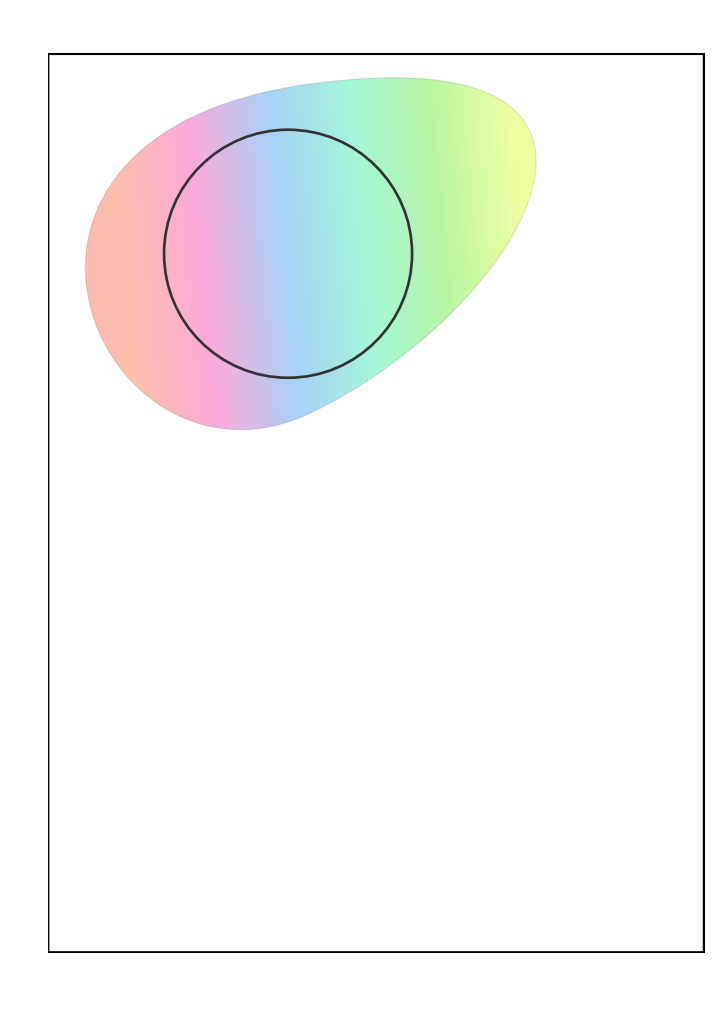

# 4. Cut

Cut the image around the line

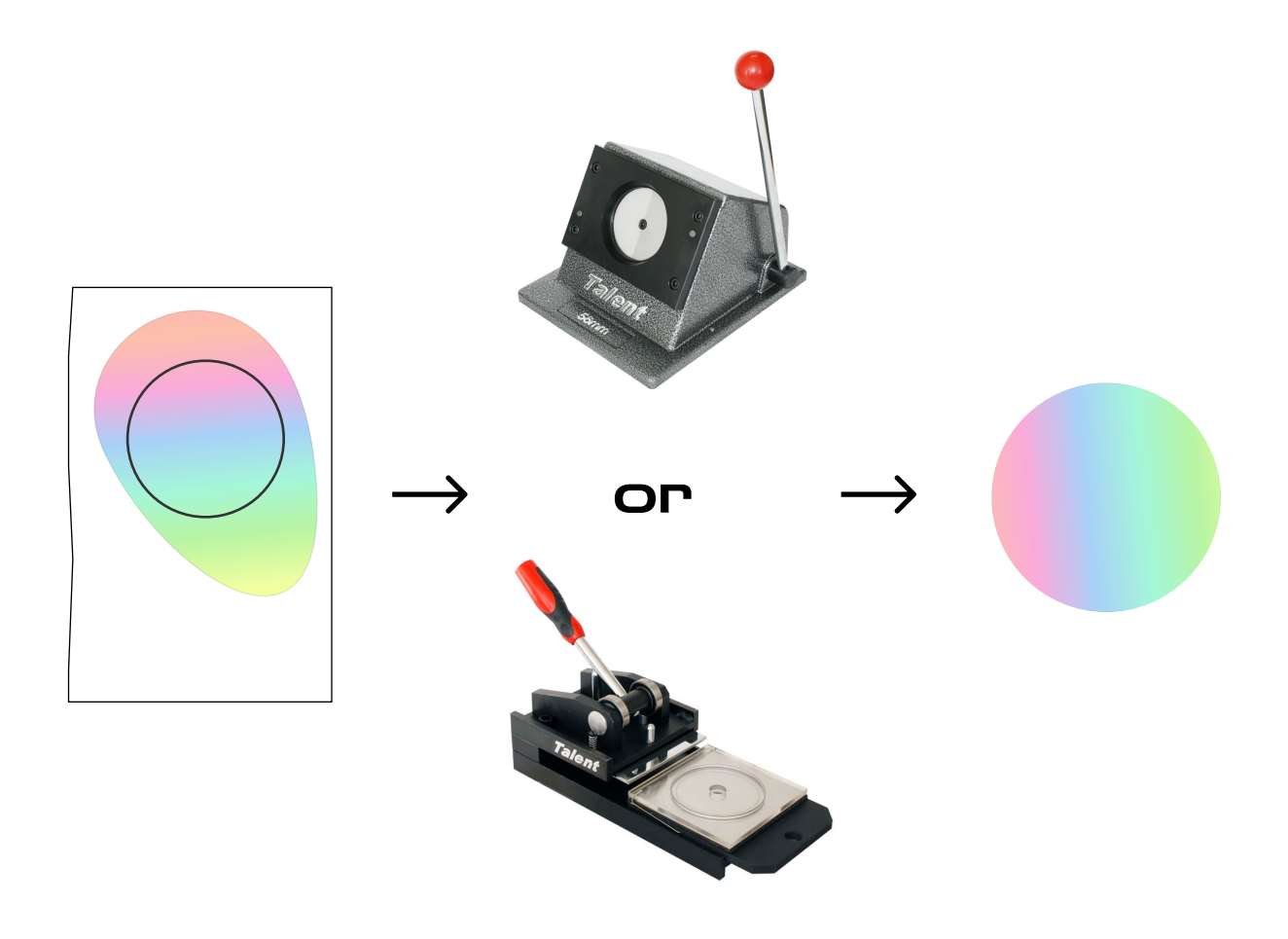

# 5. Load & Press

Load and Press on Button Maker

A Mould B Mould

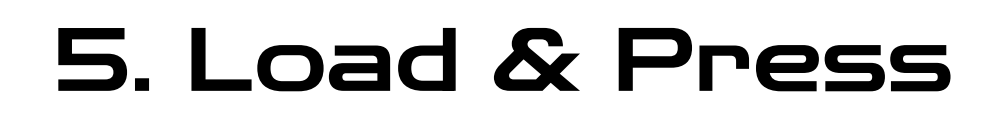

First the A Mould, then the B Mould

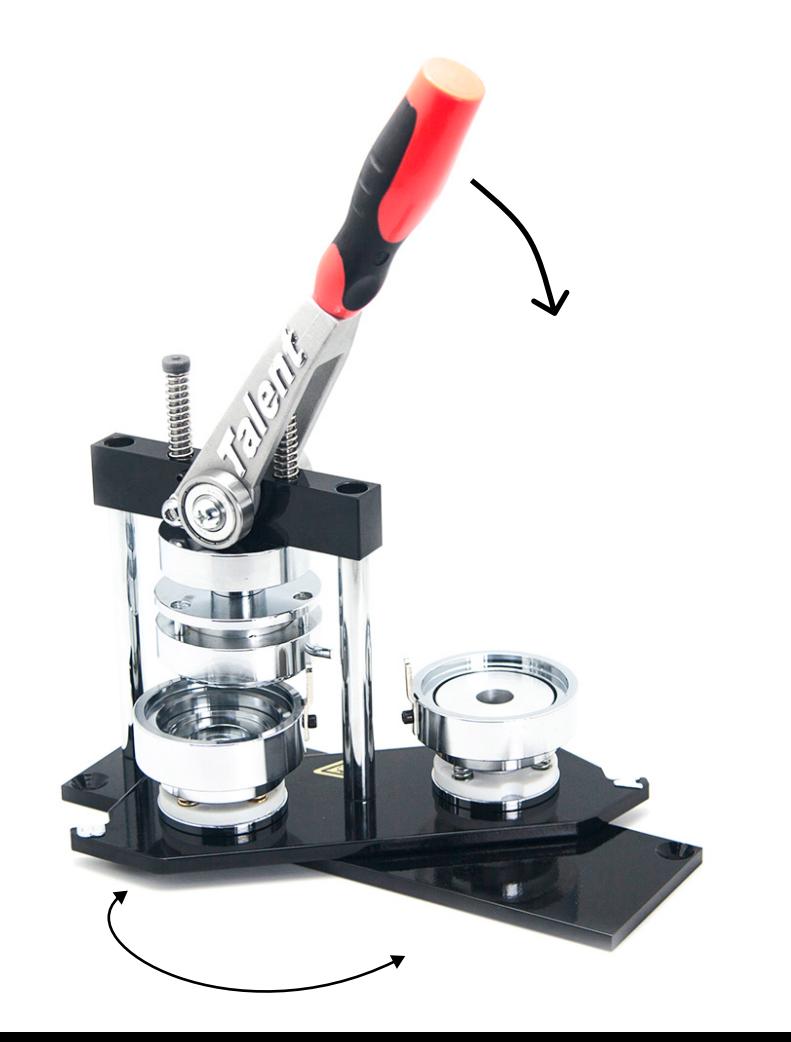

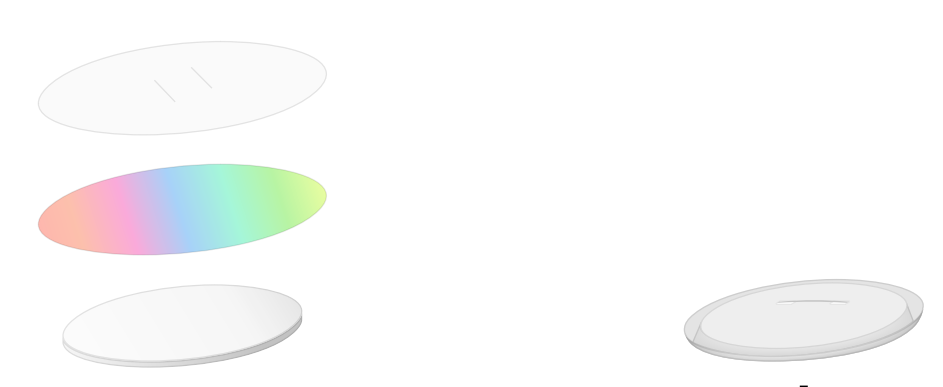

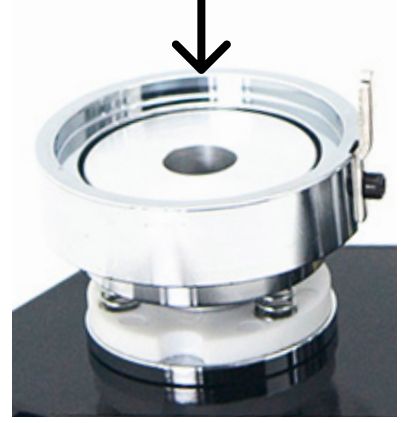

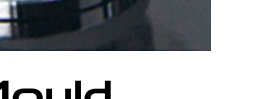

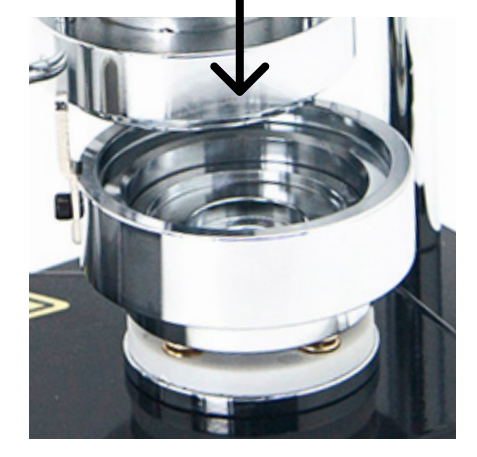

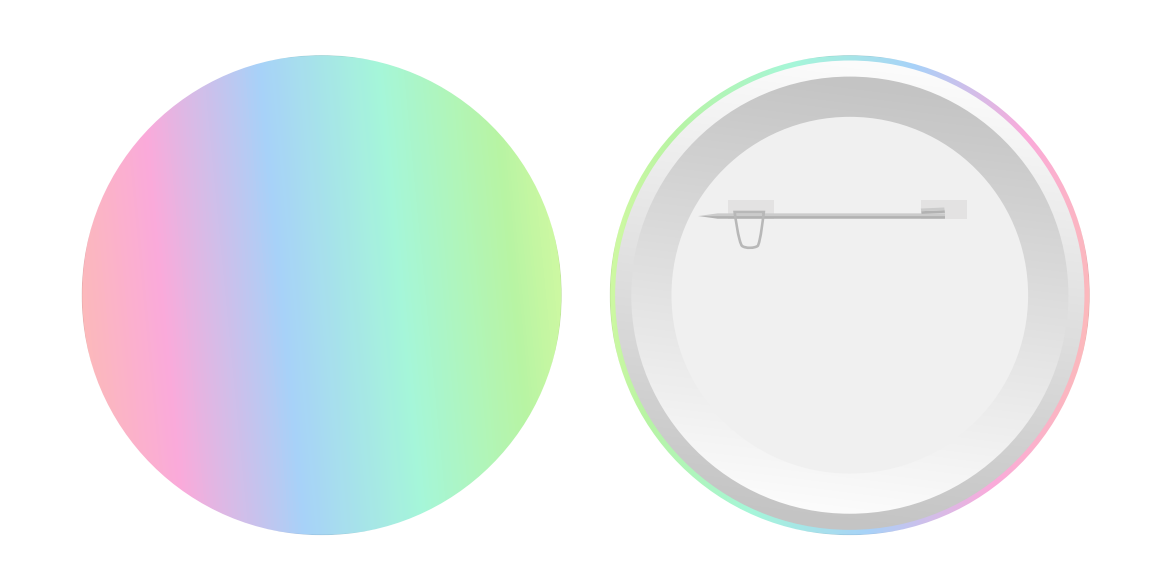

### Button Structure

#### All Buttons share same structure

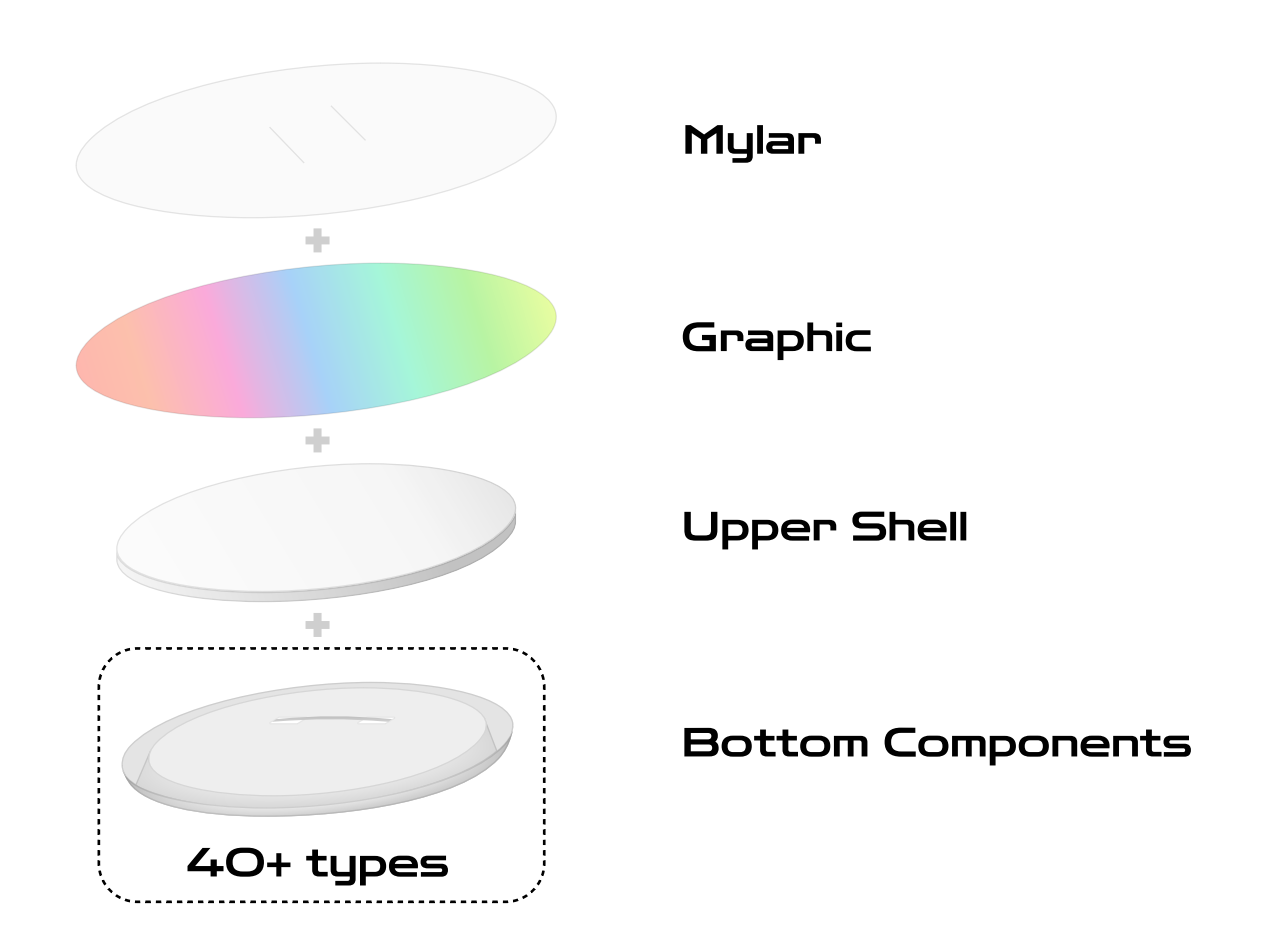